Google AdSense Notifier (Auburn) Crack Serial Number Full Torrent PC/Windows (Updated 2022)

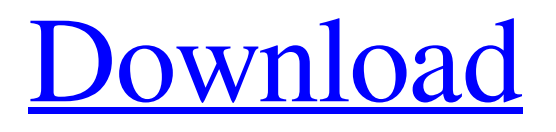

Google AdSense Notifier (also known as Auburn) provides an alternative to monitoring your AdSense account and your earnings using a web browser. In other words, instead of logging in to your account in a web navigator to check the sum of money generated by ads on your website, you can simply let Google AdSense Notifier to let you know when new earnings are received. Google AdSense Notifier (Auburn) Short Description: Google AdSense Notifier (also known as Auburn) provides an alternative to monitoring your AdSense account and your earnings using a web browser. In other words, instead of logging in to your account in a web navigator to check the sum of money generated by ads on your website, you can simply let Google AdSense Notifier to let you know when new earnings are received. Google AdSense Notifier (Auburn) Details: Google AdSense Notifier (also known as Auburn)

## provides an alternative to monitoring your AdSense account and your earnings using a web

browser. In other words, instead of logging in to your account in a web navigator to check the sum of money generated by ads on your website, you can simply let Google AdSense Notifier to let you know when new earnings are received. Google AdSense Notifier (also known as Auburn) Features: The advantage is obvious: you only log in once and get notifications each time an ad on your website generated revenue via AdSense. Needless to say, a Google account registered with AdSense for your website is required for the application to work. As Google AdSense Notifier is launched, it prompts you to login to your Google AdSense account. If your Google account is not registered with AdSense, it guides you stepby-step and helps you go through the entire sign up procedure, again, without you having to use a browser. Once your account is configured, Google AdSense Notifier is sent to the system

tray, where it sits quietly, without interrupting your workflow. It displays a popup balloon and plays a custom notification sound each time the account balance changes. The tooltip is displayed for 10 seconds, but you can change this setting if you want to. By default, the check time interval is set to five minutes, but you can customize it as you wish. On-demand checks are also possible if you just click on the 'Check Now' option. The application can show the balance for the last 28 or 7 days, yesterday

**Google AdSense Notifier (Auburn) Crack+ Free [Win/Mac]**

Google AdSense Notifier can be downloaded from the Google Play Store (Official Page) free of charge. Google AdSense Notifier Useful Links: Official Website - www.aus.google.com Screenshots: Download Google AdSense Notifier (Official Page) [appbox google-adservices] Chandler is the leading video series and video editing app for iPhone, iPad and iPod Touch. Use

### our award-winning app to transform your footage into incredible movies. Use the slider to trim your

clips and the frame-by-frame tools to craft unique titles and transitions. Chandler Video Editor (also known as Auburn) provides the best video editing experience for your iPhone, iPad and iPod Touch. In August 2012, Apple released the iPhone 5 and the iPod Touch 5th Gen along with iOS 7 as the new operating system. The updated design and new user interface made it challenging for developers to maintain consistency and add new features to their existing apps. In response, Chandler Video Editor is to create a streamlined video editor focused on delivering exceptional user experience. In order to help users get an amazing video from their existing movies and still images, the app supports 2K and 4K camera input and 3D Touch support. Besides, the enhanced video creation features and new keyboard shortcuts help users create videos quickly and easily. Chandler Video Editor adds powerful

features and simplifies the editing experience for movies and videos. What's more, the app works best with the iPhone 5S and iPad Air 2 because they support both 2K and 4K resolution and 3D Touch. How to use: Open the app. Tap and hold a photo/video. Pull down the on-screen menu to choose your camera. Tap the video to take a photo or choose from the library of videos. Pull down the on-screen menu to trim or edit your video. Tap the video to trim a clip or to edit a point of interest in your video. Tap the wheel to zoom out. Tap the slider to trim or move a frame. Tap the frame-by-frame tools to create your own titles and transitions. Tap the + button to create a new title and transition. Tap the + button to import transitions from other apps. Tap the button to remove a title or transition. Tap the video to continue editing, or choose 'Share' to share the video to your other apps. Tips: Before taking a 6a5afdab4c

System Requirements: - Windows Vista/Windows 7/Windows 8, Windows 8.1/Windows 10 (32-bit or 64-bit version) - Internet Explorer 8 or higher - Internet Explorer 9 or higher - Internet Explorer 10 or higher - Internet Explorer 11 or higher - Internet Explorer 12 or higher - Internet Explorer 11 or higher - Internet Explorer 12 or higher - Internet Explorer 11 or higher - Internet Explorer 11 or higher - Internet Explorer 11 or higher - Internet Explorer 11 or higher - Internet Explorer 11 or higher - Internet Explorer 11 or higher - Internet Explorer 11 or higher - Internet Explorer 11 or higher - Internet Explorer 11 or higher - Internet Explorer 11 or higher - Internet Explorer 11 or higher - Internet Explorer 11 or higher - Internet Explorer 11 or higher - Internet Explorer 12 or higher - Internet Explorer 12 or higher - Internet Explorer 12 or higher - Internet Explorer 12 or higher - Internet Explorer 12 or higher -

# Internet Explorer 12 or higher - Internet Explorer

12 or higher Google AdSense Notifier The advantage is obvious: you only log in once and get notifications each time an ad on your website generated revenue via AdSense. Needless to say, a Google account registered with AdSense for your website is required for the application to work. As Google AdSense Notifier is launched, it prompts you to login to your Google AdSense account. If your Google account is not registered with AdSense, it guides you step-by-step and helps you go through the entire sign up procedure, again, without you having to use a browser. Once your account is configured, Google AdSense Notifier is sent to the system tray, where it sits quietly, without interrupting your workflow. It displays a popup balloon and plays a custom notification sound each time the account balance changes. The tooltip is displayed for 10 seconds, but you can change this setting if you want to. By default, the check time interval is

### set to five minutes, but you can customize it as you wish. On-demand checks are also possible if you just click on the 'Check Now' option. The application can show the balance for the last 28 or 7 days, yesterday and today so far, allowing you to closely monitor your account. Google AdSense Notifier System Requirements: As Google AdSense Notifier is launched, it prompts you to login to your Google AdSense

**What's New in the Google AdSense Notifier (Auburn)?**

A Google AdSense Notifier (also known as Auburn) provides an alternative to monitoring your AdSense account and your earnings using a web browser. In other words, instead of logging in to your account in a web navigator to check the sum of money generated by ads on your website, you can simply let Google AdSense Notifier to let you know when new earnings are received. The advantage is obvious: you only log in once and get notifications each time an ad on your website

generated revenue via AdSense. Needless to say, a Google account registered with AdSense for your website is required for the application to work. As Google AdSense Notifier is launched, it prompts you to login to your Google AdSense account. If your Google account is not registered with AdSense, it guides you step-by-step and helps you go through the entire sign up procedure, again, without you having to use a browser. Once your account is configured, Google AdSense Notifier is sent to the system tray, where it sits quietly, without interrupting your workflow. It displays a popup balloon and plays a custom notification sound each time the account balance changes. The tooltip is displayed for 10 seconds, but you can change this setting if

you want to. By default, the check time interval is set to five minutes, but you can customize it as you wish. On-demand checks are also possible if you just click on the 'Check Now' option. The application can show the balance for the last 28

or 7 days, yesterday and today so far, allowing you to closely monitor your account. Description: "TrackerMania is a handy application which allows you to trace the Google page you've been browsing. It keeps a permanent record of the pages you've visited on the web. It also logs the searches you've done with Google's search box. It even records your IP address!" Description: "SpyEye is a program that can capture all of your active windows and folders. It can also grab application data, FTP and HTTP connections, Autorun files, etc. SpyEye has the ability to display and monitor all this information in a userfriendly, flexible GUI. SpyEye also supports the ability to perform searches for text or image data. It can operate with great flexibility and accuracy, and can capture and save any information it finds." Description: "TeamViewer, the easiest to use remote desktop solution, is a free software that allows you to securely connect to your team

**System Requirements For Google AdSense Notifier (Auburn):**

-Supported on all Xbox One SKUs -Supported on Windows 10 - Version 1511 or greater (Version 1703 and later not supported) -Requires a 4 GB USB drive or a minimum USB flash drive or SSD with at least 4GB of free space -Requires an internet connection -Requires.NET Framework 4.6 or later -Xbox Live Gold membership (or equivalent) is required to use any of the online content -Please note that Xbox One X Enhanced apps can use as much as 10% of your GPU memory for performance

#### Related links:

<https://parisine.com/wp-content/uploads/2022/06/nadezet.pdf>

<https://www.ticonsiglioperche.it/steamspinner-crack-april-2022/uncategorized/>

<http://pussyhub.net/smartftp-password-decryptor-portable-crack-full-product-key-free-download-mac-win/>

- <https://suchanaonline.com/visisaver-crack-free-x64-latest-2022/>
- [https://renovarcar.net/wp-content/uploads/ODBC\\_Query\\_Tool\\_Crack\\_For\\_PC\\_Updated.pdf](https://renovarcar.net/wp-content/uploads/ODBC_Query_Tool_Crack_For_PC_Updated.pdf)
- [https://selam.et/upload/files/2022/06/F7IGaeiIWuYjiyaFWCXA\\_08\\_fca207e77a6107b452f5253f9e19ac39\\_file.pdf](https://selam.et/upload/files/2022/06/F7IGaeiIWuYjiyaFWCXA_08_fca207e77a6107b452f5253f9e19ac39_file.pdf) <https://www.voyavel.it/advanced-system-optimizer-keygen-full-version-free-download/>
- <http://geniyarts.de/wp-content/uploads/2022/06/filkiel.pdf>

[https://www.onk-group.com/wp-content/uploads/2022/06/Resolve\\_for\\_BagleDlAB.pdf](https://www.onk-group.com/wp-content/uploads/2022/06/Resolve_for_BagleDlAB.pdf)

<https://www.yflyer.org/advert/rescheck-4-6-4-crack-free-download/>